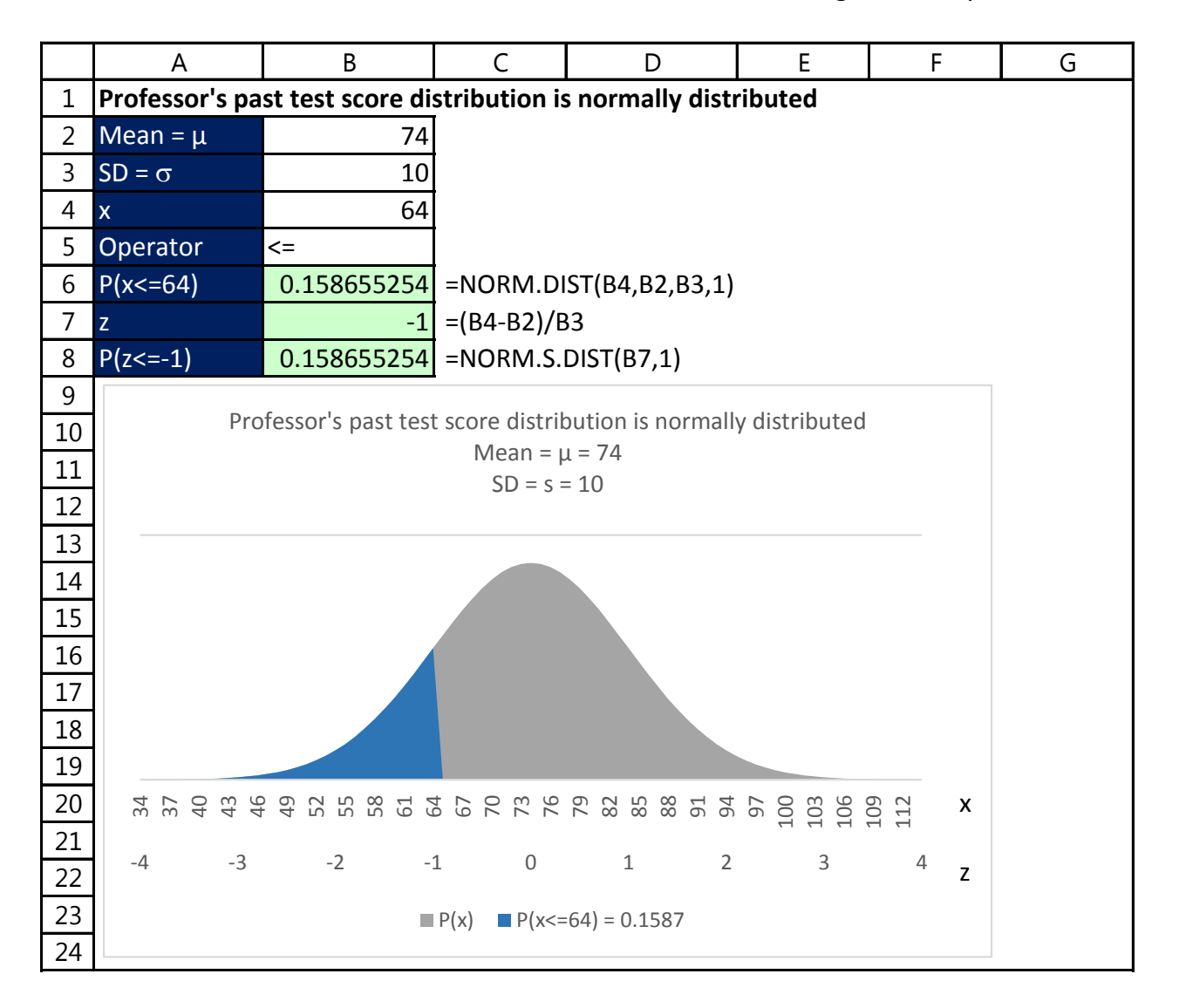

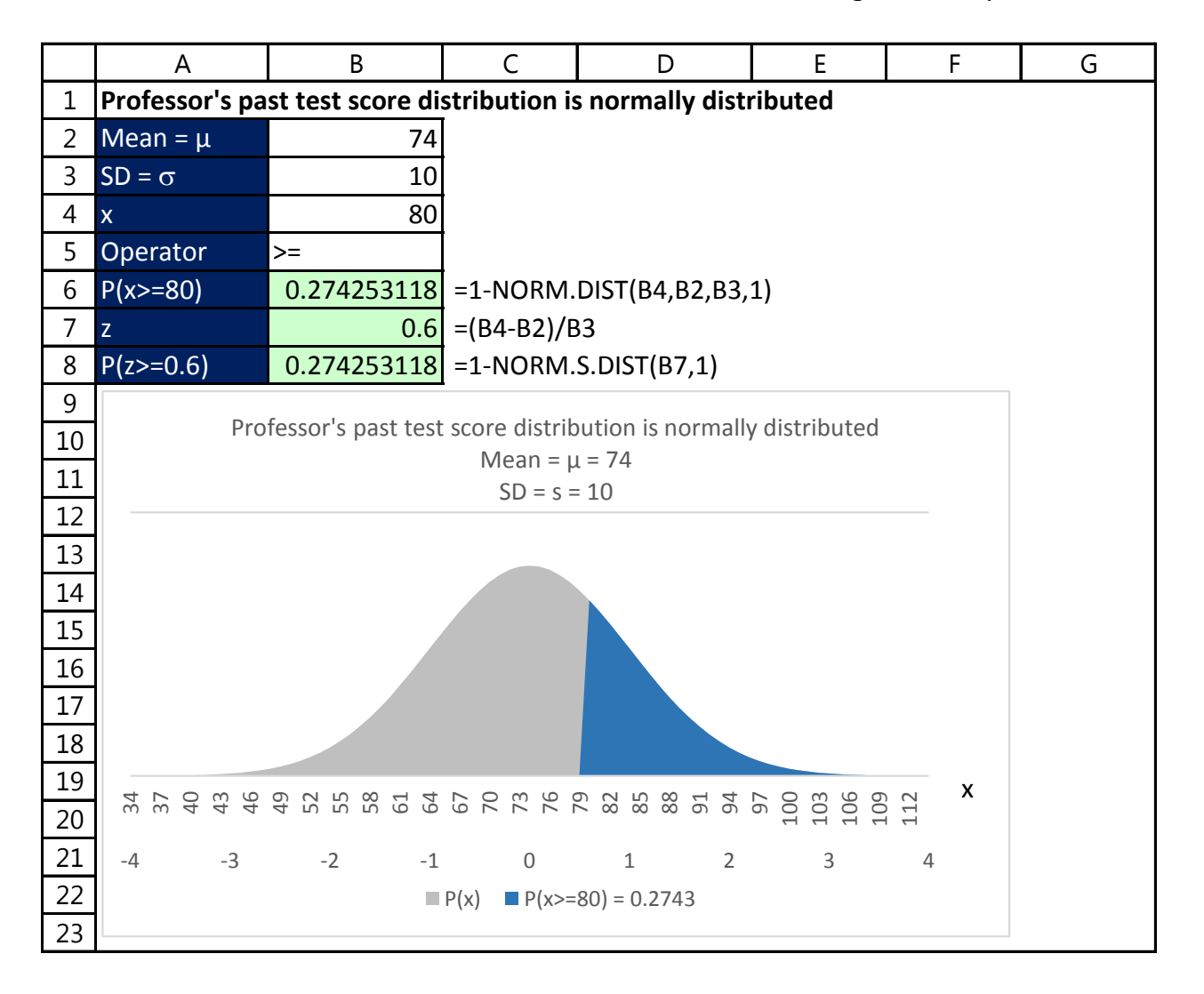

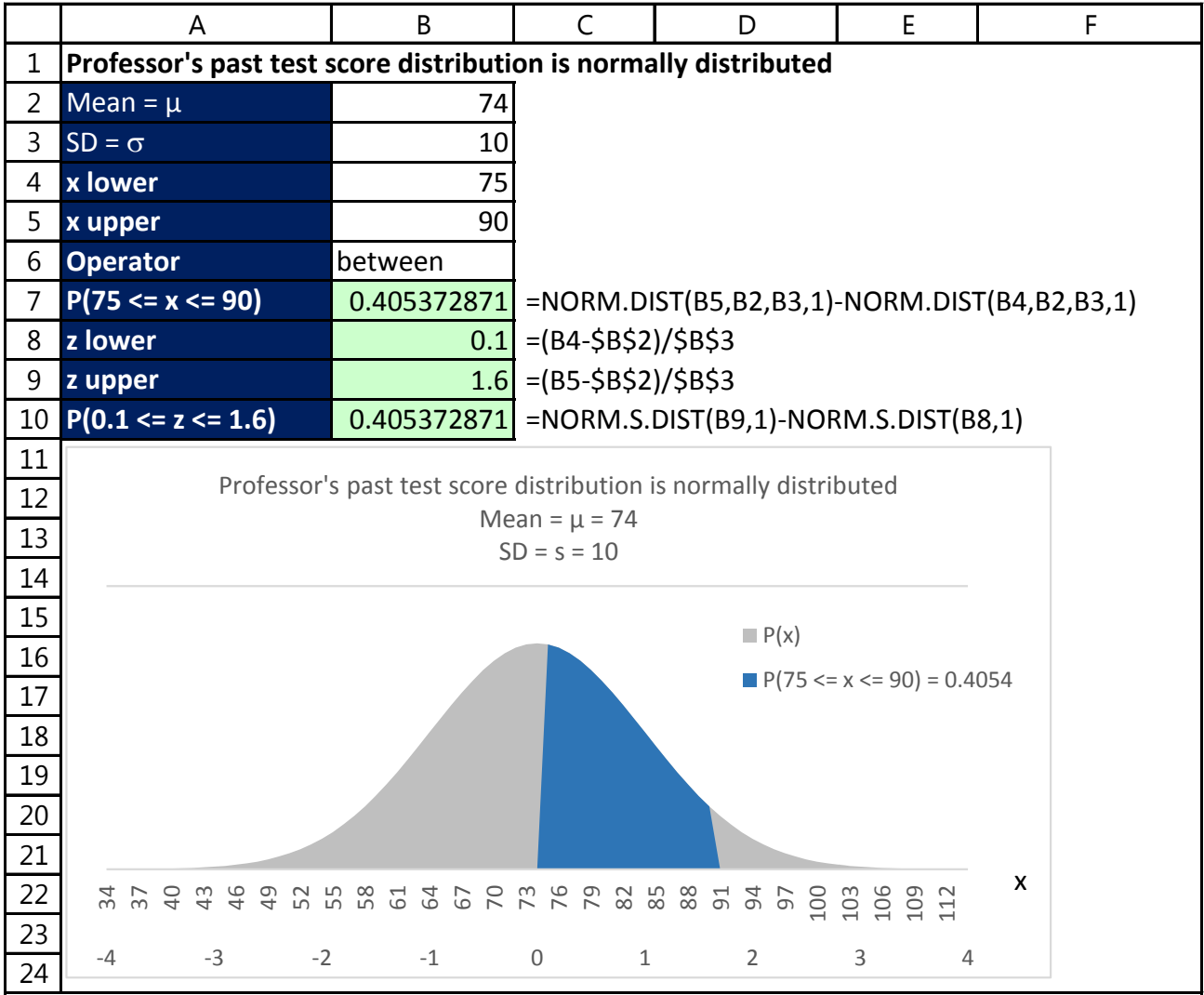

Normal Functions Calculating Probability for "Find x "

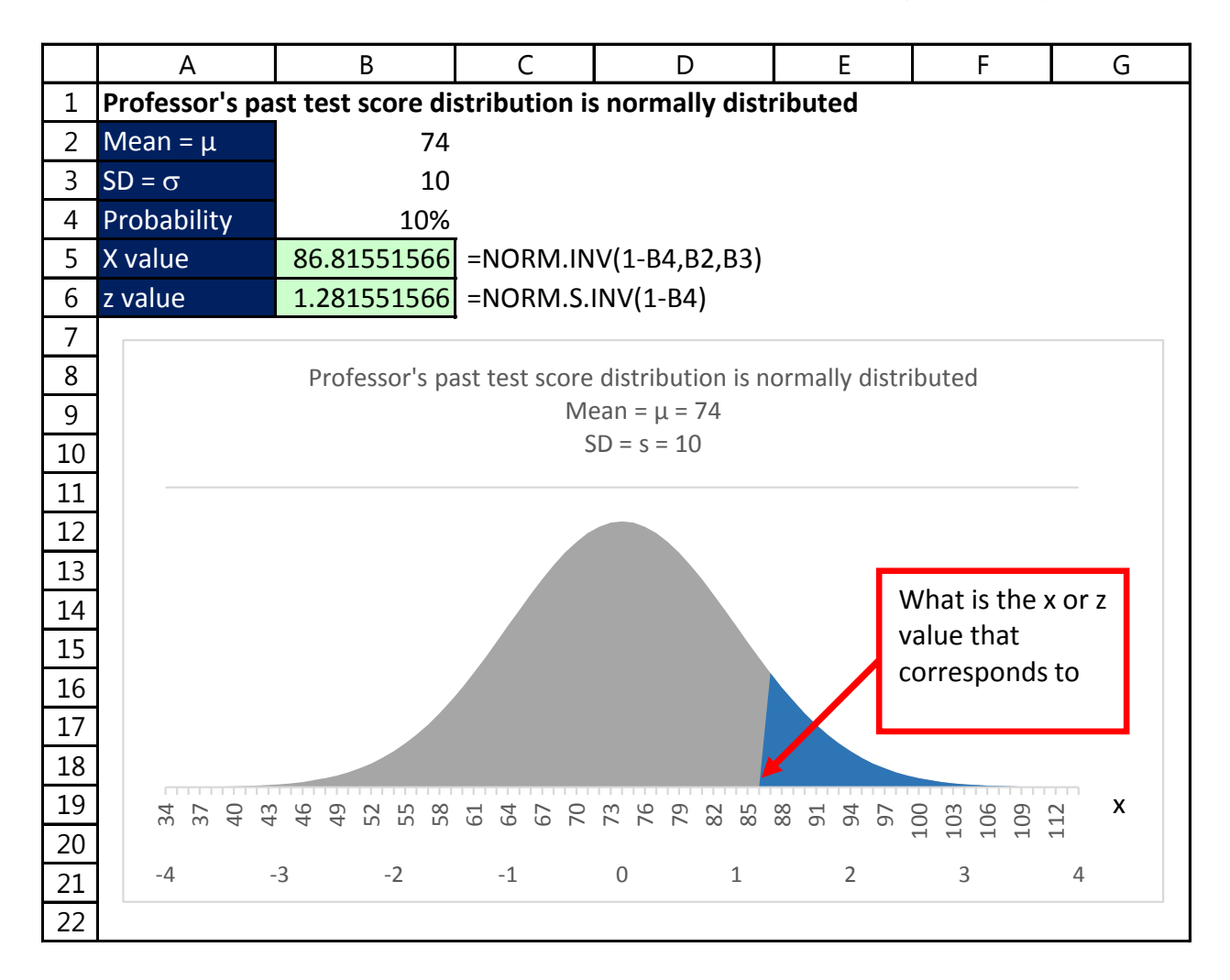

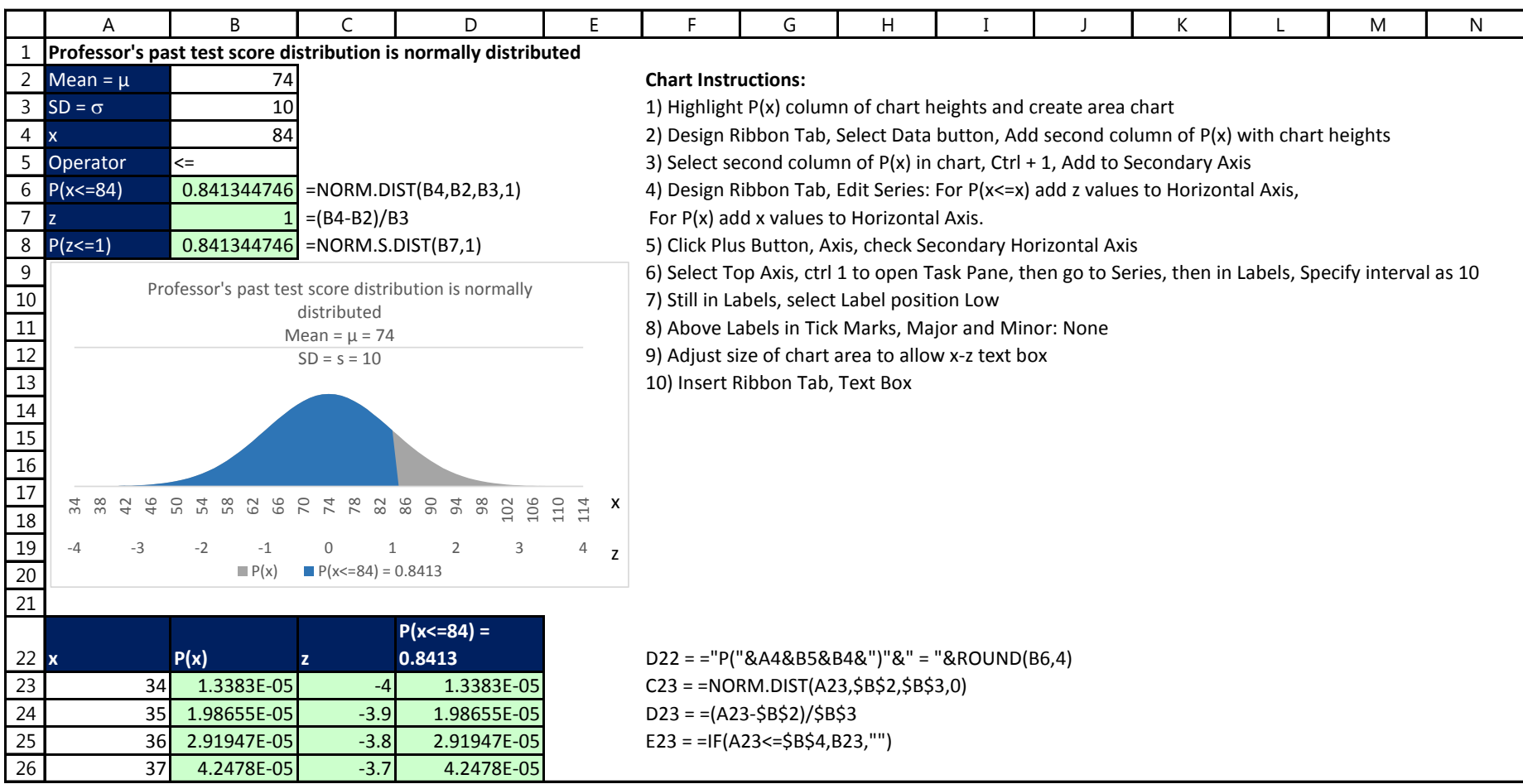

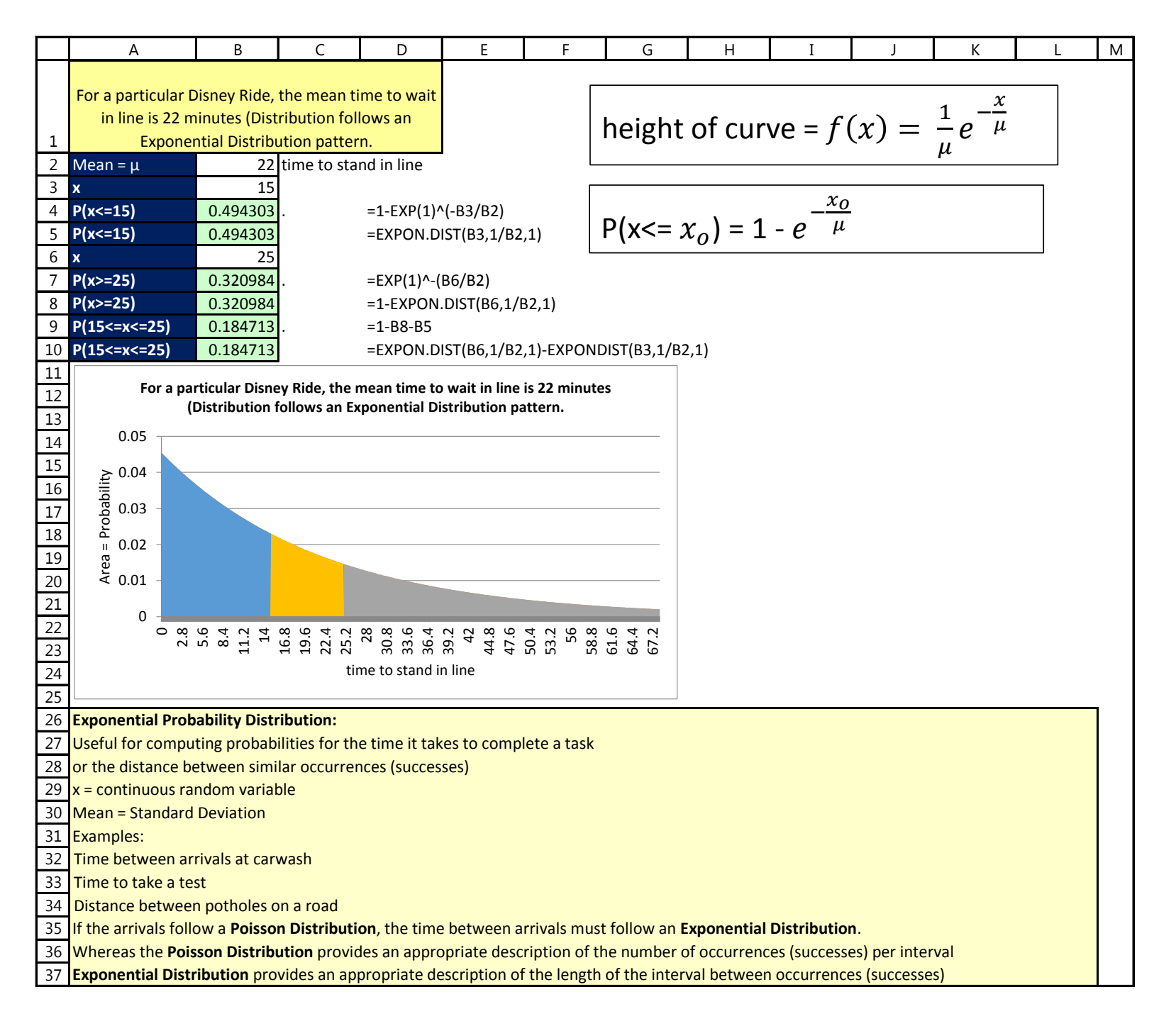